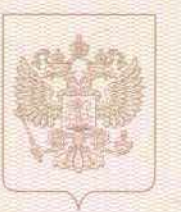

<u>Dena Champa (Dena Champa) (Baail Denana Champaighean (Dena (Campant) an</u>

Служба по контролю и надзору в сфере образования Ханты-Мансийского автономного округа - Югры

наименование лицензирующего органа

# ЛИЦЕНЗИЯ

No 3067

от «27» марта 2018 года

на осуществление образовательной деятельности

Настоящая лицензия предоставлена

муниципальному автономному общеобразовательному учреждению Белоярского района «Средняя общеобразовательная школа № 3 г. Белоярский» (СОШ № 3 г. Белоярский),

муниципальное автономное учреждение

(указываются полное и (в случае если имеется) сокращенное наименование (в том числе фирменное наименование), организационно-правовая форма юридического лица, фамилия, имя, и (в случае если имеется) отчество индивидуального предпринимателя, наименование и реквизиты документа, удостоверяющего его личность)

на право оказывать образовательные услуги по реализации образовательных программ по видам образования, по уровням образования, по профессиям, специальностям, направлениям подготовки (для профессионального образования), по подвидам дополнительного образования, указанным в приложении к настоящей липензии

Основной государственный регистрационный номер юридического липа (индивидуального предпринимателя) (ОГРН) 1028601521101

Идентификационный номер налогоплательщика 8611005656

Cepus 86J01

№ 0002340

Место нахождения

628162. Тюменская область. Ханты-Мансийский автономный округ - Югра, город Белоярский, микрорайон 3, дом 36 (указывается адрес места нахождения юридического лица (место жительства - для индивидуального предпринимателя))

Настоящая лицензия предоставлена на срок:

X бессрочно

Настоящая лицензия предоставлена на основании решения

приказа (приказ/ распоряжение)

Службы по контролю и надзору в сфере образования Ханты-Мансийского автономного округа - Югры

(наименование лицензирующего органа)

от «27» марта 2018 года

№ 30-ОД-288

Настоящая лицензия неотъемлемой частью.

имеет приложение

(приложения),

ДО « »

являющееся ee

<sub>ская</sub> Федер Руководитель Службы (должность уполномоченного лица)

augrave

(подпись уполномоченного лица) Яницкая С. И.

(фамилия, имя, отчество уполномоченного лица)

Приложение № 1 к лицензии на осуществление образовательной деятельности от "27" марта 2018 г. No 3067

## Служба по контролю и надзору в сфере образования Ханты-Мансийского автономного округа - Югры

al Dessi Charmal Dessi Desseu Des Marsen (Dessi) Dessi Dessi Dessi Censeu Dessi

наименование лицензирующего органа

## Муниципальное автономное общеобразовательное учреждение Белоярского района

«Средняя общеобразовательная школа № 3 г. Белоярский» (СОШ № 3 г. Белоярский),

### муниципальное автономное учреждение

(указываются полное и (в случае если имеется) сокращенное наименование (в том числе фирменное наименование) юридического лица или его филиала, организационно-правовая форма юридического лица, фамилия, имя и (в случае если имеется) отчество индивидуального предпринимателя)

> 628162, Тюменская область, Ханты-Мансийский автономный округ - Югра, город Белоярский, микрорайон 3, дом 36

место нахождения юридического лица или его филиала, место жительства - для индивидуального предпринимателя

628162, Тюменская область, Ханты-Мансийский автономный округ - Югра, город Белоярский, микрорайон 3, дом 36

628162. Тюменская область, Ханты-Мансийский автономный округ - Югра, город Белоярский, микрорайон 3, дом 33

628162. Тюменская область, Ханты-Мансийский автономный округ - Югра, город Белоярский, микрорайон 3, дом 37

#### 628162, Тюменская область, Ханты-Мансийский автономный округ - Югра, город Белоярский, микрорайон 3, дом 36а

адреса мест осуществления образовательной деятельности юридического лица или его филиала, индивидуального предпринимателя, за исключением мест осуществления образовательной деятельности по дополнительным профессиональным программам, основным программам профессионального обучения

<u>manasa maso na sana manasa na manasa na manasa na manasa na manasa n</u>

 $Cepus 86<sub>II</sub>01$ 

№ 0007375

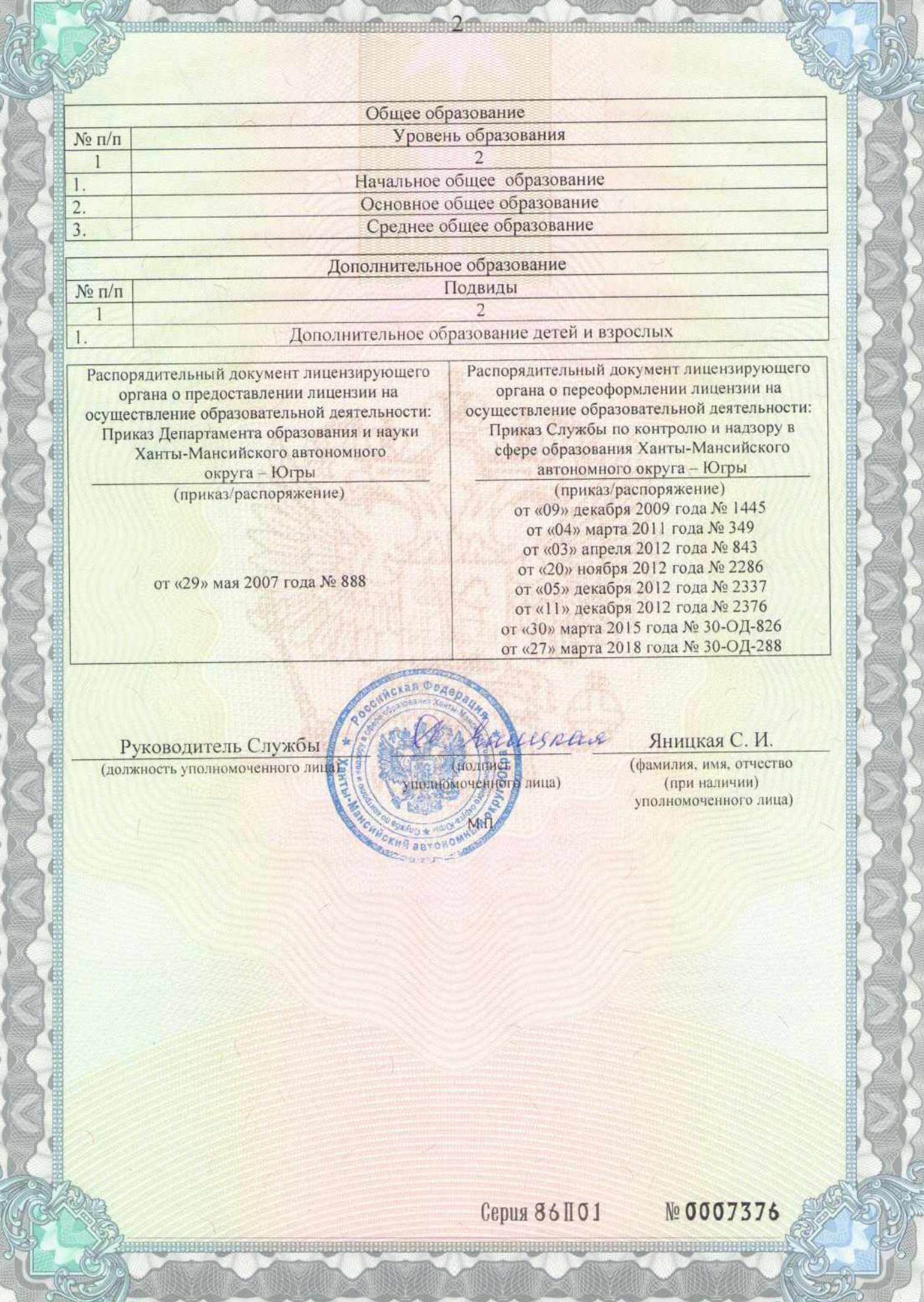